#### CS 635 Advanced Object-Oriented Design & Programming Spring Semester, 2013 Doc 8 Interpreter, Observer, State Feb 21, 2013

Copyright ©, All rights reserved. 2013 SDSU & Roger Whitney, 5500 Campanile Drive, San Diego, CA 92182-7700 USA. OpenContent [\(http://](http://www.opencontent.org/opl.shtml) [www.opencontent.org/opl.shtml\)](http://www.opencontent.org/opl.shtml) license defines the copyright on this document.

### **Interpreter**

Given a language, define a representation for its grammar along with an interpreter that uses the representation to interpret sentences in the language

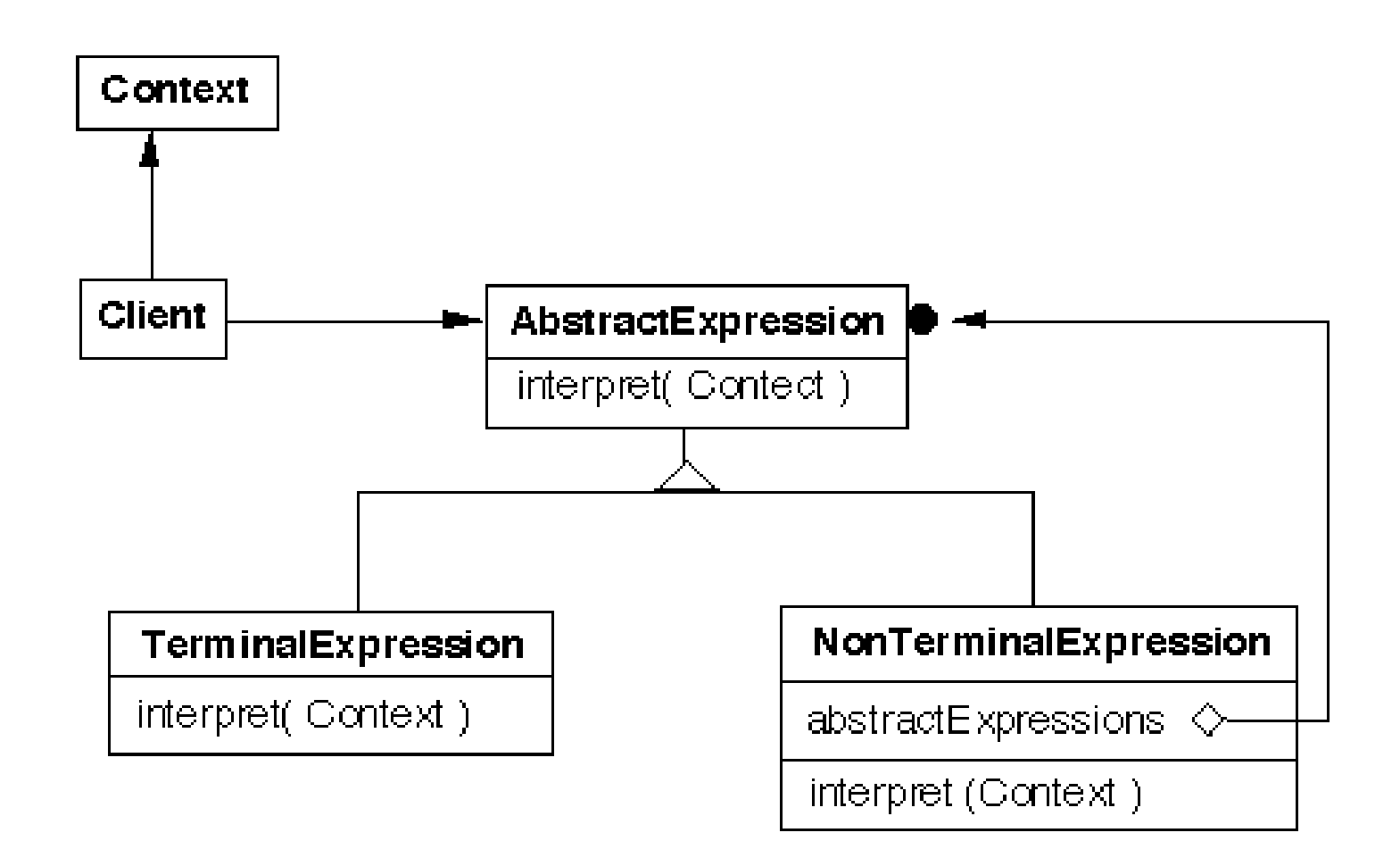

### **Grammar & Classes**

Given a language defined by a grammar like:

 $R := R_1 R_2 R_3$ 

you create a class for each rule

The classes can be used to construct a tree that represents elements of the language

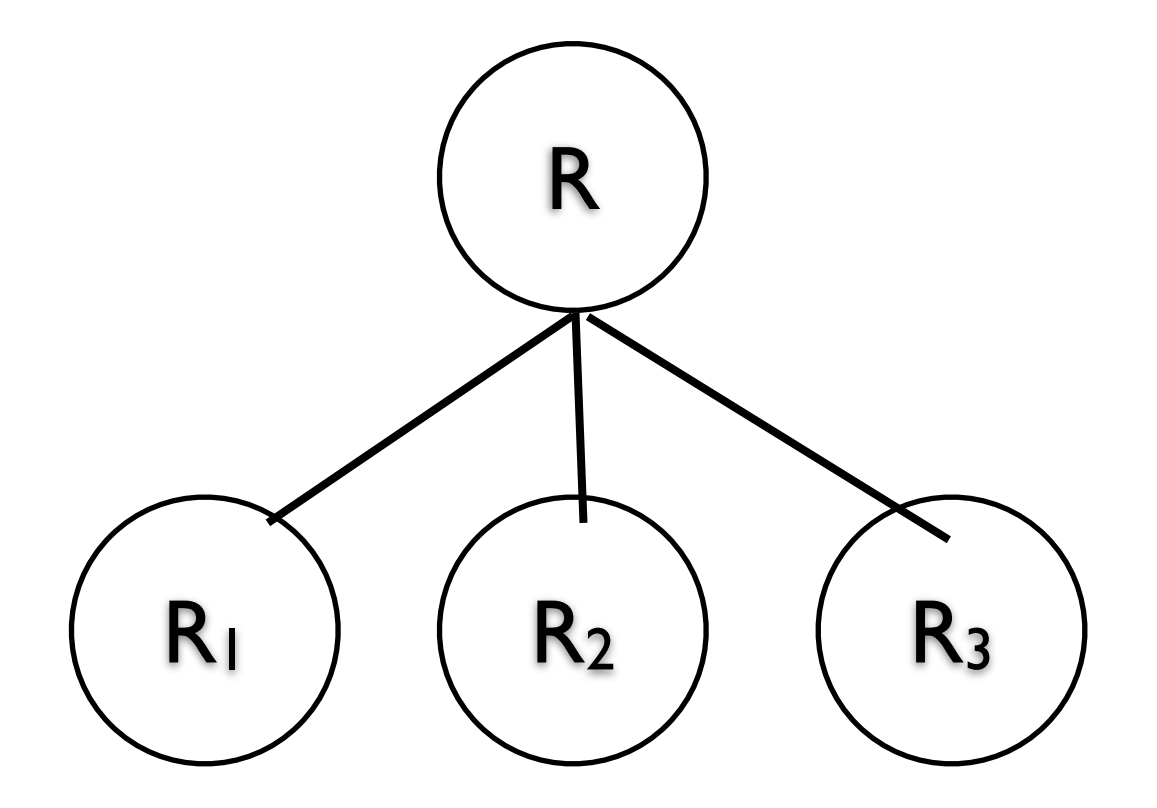

# **Example - Boolean Expressions**

BooleanExpression ::=

**Variable**  Constant | and on the state of  $\overline{a}$  or  $\overline{a}$  and  $\overline{a}$  and  $\overline{a}$  and  $\overline{a}$  and  $\overline{a}$  and  $\overline{a}$  and  $\overline{a}$  and  $\overline{a}$  and  $\overline{a}$  and  $\overline{a}$  and  $\overline{a}$  and  $\overline{a}$  and  $\overline{a}$  and  $\overline{a}$  and  $\overline{a}$ and  $\qquad \qquad$  | and the Notice of Notice  $\overline{\phantom{a}}$ BooleanExpression

And ::= '(' BooleanExpression 'and' BooleanExpression ')'

Or ::= '(' BooleanExpression 'or' BooleanExpression ')'

Not ::= 'not' BooleanExpression

Constant ::= 'true' | 'false' Variable ::= String

# **Sample Expression**

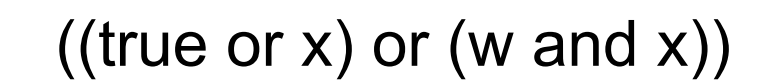

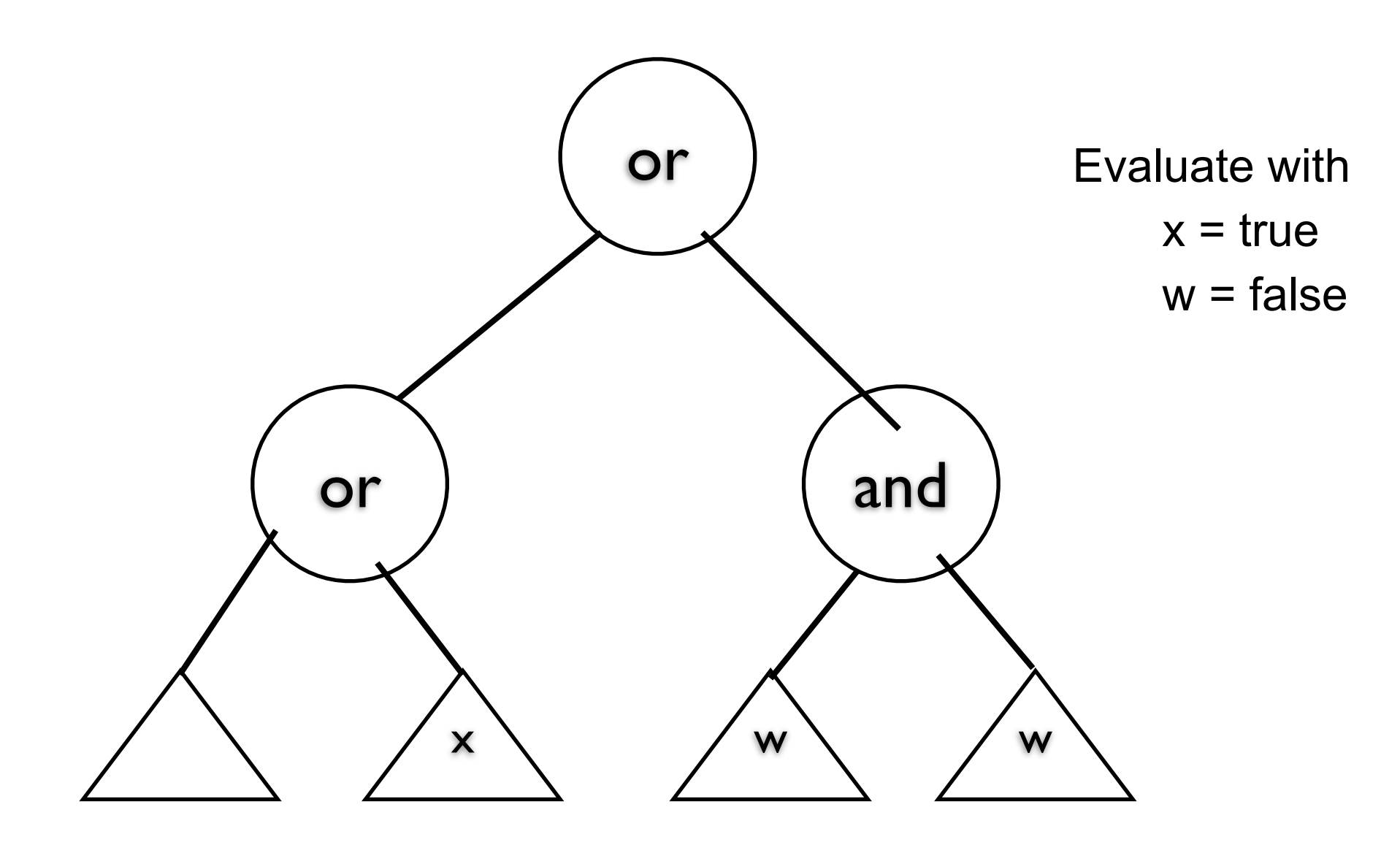

# **Sample Classes**

public interface BooleanExpression{ public boolean evaluate( Context values ); public String toString();

# **And**

```
public class And implements BooleanExpression {
      private BooleanExpression leftOperand;
      private BooleanExpression rightOperand;
```

```
 public And( BooleanExpression leftOperand, BooleanExpression rightOperand) {
      this.leftOperand = leftOperand;
      this.rightOperand = rightOperand;
 }
```

```
 public boolean evaluate( Context values ) {
      return leftOperand.evaluate( values ) && rightOperand.evaluate( values ); 
 }
```

```
 public String toString(){
      return "(" + leftOperand.toString() + " and " + rightOperand.toString() + ")";
 }
```
#### **Constant**

public class Constant implements BooleanExpression { private boolean value; private static Constant True = new Constant( true ); private static Constant False = new Constant( false );

public static Constant getTrue() { return True; }

```
public static Constant getFalse(){ return False; }
```

```
 private Constant( boolean value) { this.value = value; }
```

```
 public boolean evaluate( Context values ) { return value; }
```

```
 public String toString() {
      return String.valueOf( value );
```
}

# **Variable**

public class Variable implements BooleanExpression {

```
 private String name;
 private Variable( String name ) {
     this.name = name; }
 public boolean evaluate( Context values ) {
      return values.getValue( name ); 
 }
 public String toString() { return name; }
```
# **Context**

}

```
public class Context {
     Hashtable<String,Boolean> values = new Hashtable<String,Boolean>();
```

```
 public boolean getValue( String variableName ) {
     return values.get( variableName );
 }
 public void setValue( String variableName, boolean value ) {
     values.put( variableName, value ) );
```
# **((true or x) or (w and x))**

```
public class Test {
     public static void main( String args[] ) throws Exception {
          BooleanExpression left = 
              new Or( Constant.getTrue(), new Variable( "x" ) );
          BooleanExpression right = 
              new And( new Variable( "w" ), new Variable( "x" ) );
```

```
 BooleanExpression all = new Or( left, right );
```

```
System.out.println( all );
 Context values = new Context();
 values.setValue( "x", true );
 values.setValue( "w", false );
```
System.out.println( all.evaluate( values ) );

}

### **Consequences**

It's easy to change and extend the grammar

Implementing the grammar is easy

Complex grammars are hard to maintain

Use JavaCC or SmaCC instead

Adding new ways to interpret expressions

The visitor pattern is useful here

Complicates design when a language is simple

Supports combinations of elements better than implicit language

# **Implementation**

The pattern does not talk about parsing!

Flyweight

If terminal symbols are repeated many times using the Flyweight pattern can reduce space usage

**Composite** Abstract syntax tree is an instance of the composite

**Iterator** 

Can be used to traverse the structure

Visitor

Can be used to place behavior in one class

#### Observer

### **Observer**

One-to-many dependency between objects

When one object changes state,

 all its dependents are notified and updated automatically

### **Structure**

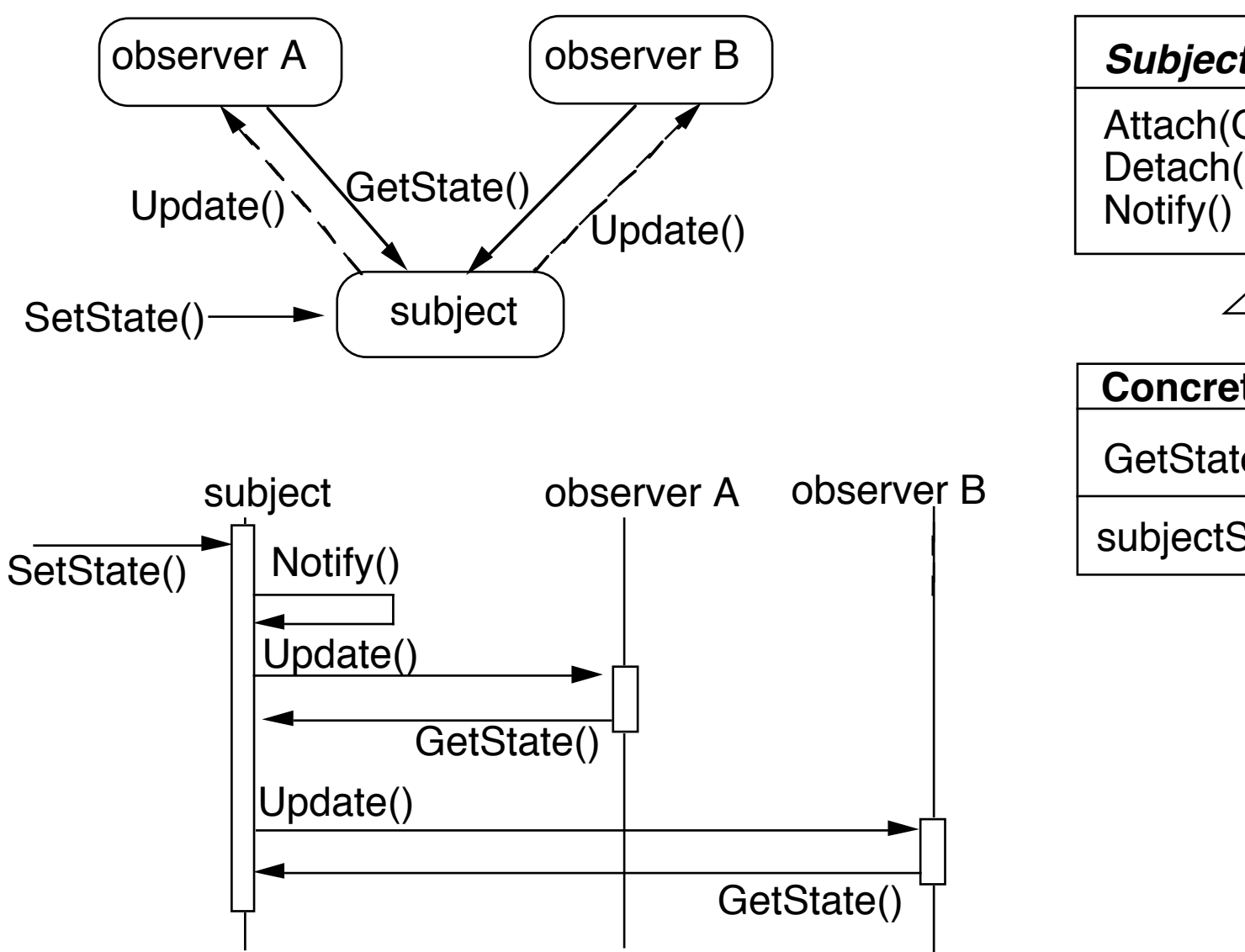

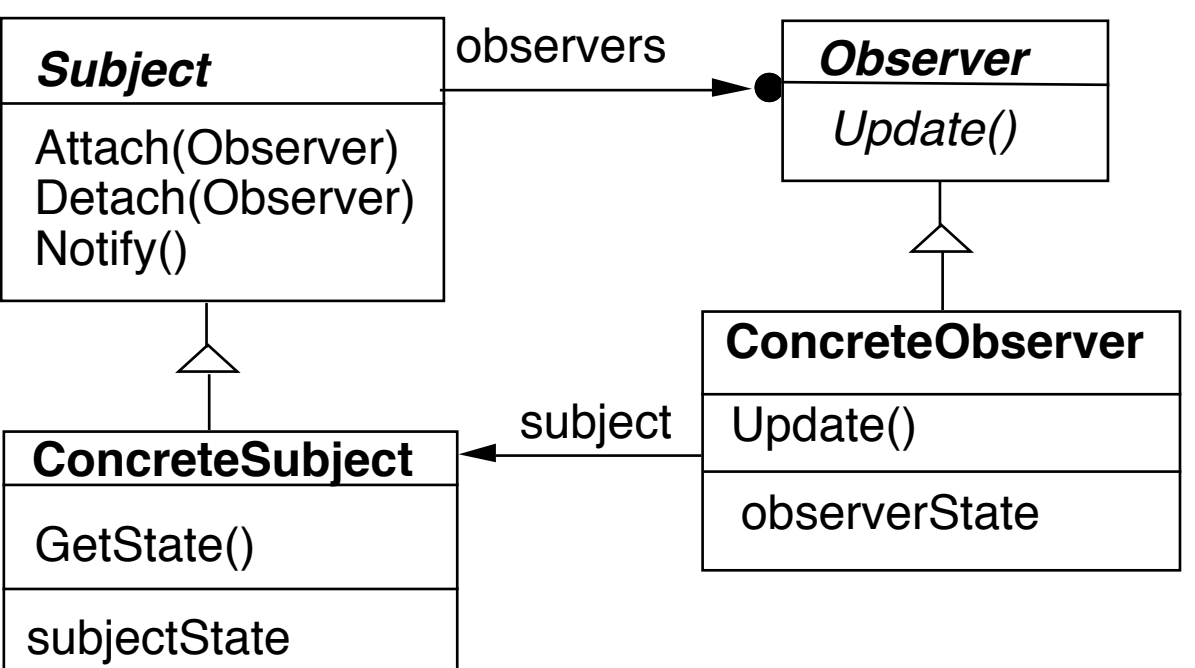

# **Pseudo Java Example**

```
public class Subject {
   Window display;
   public void someMethod() {
     this.modifyMyStateSomeHow();
     display.addText( this.text() );
  }
 }
                                                public class Subject {
                                                   ArrayList observers = new ArrayList();
                                                   public void someMethod() {
                                                     this.modifyMyStateSomeHow();
                                                     changed();
                                                   }
                                                   private void changed() {
                                                     Iterator needsUpdate = observers.iterator();
                                                     while (needsUpdate.hasNext() )
                                                       needsUpdate.next().update( this );
                                                   }
                                                 }
                                                public class SampleWindow {
                                                   public void update(Object subject) {
                                                     text = ((Subject) subject).getText();
                                                     Thread.sleep(10000).
                                                  }
                                                 }
Abstract coupling - Subject & Observer
Broadcast communication
Updates can take too long
```
# **Some Language Support**

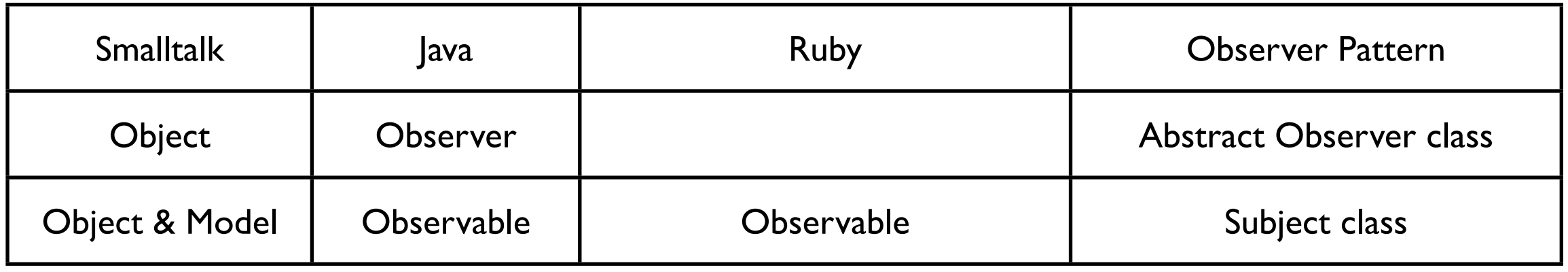

Smalltalk Implementation

Object implements methods for both Observer and Subject.

Actual Subjects should subclass Model

## **Java's Observer**

#### **Class java.util.Observable**

void addObserver(Observer o) void clearChanged() int countObservers() void deleteObserver(Observer o) void deleteObservers() boolean hasChanged() void notifyObservers() void notifyObservers(Object arg) void setChanged()

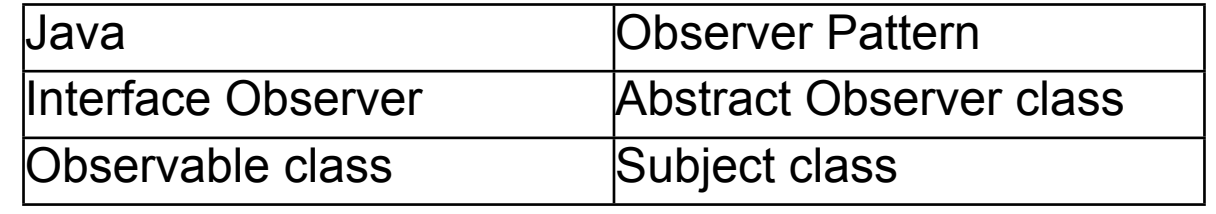

Observable object may have any number of Observers

Whenever the Observable instance changes, it notifies all of its observers

Notification is done by calling the update() method on all observers.

#### **Interface java.util.Observer**

Allows all classes to be observable by instances<sub>p</sub>of class Observer

```
Java Example
class Counter extends Observable {
      public static final String INCREASE = "increase";
      public static final String DECREASE = "decrease";
     private int count = 0;
      private String label;
     public Counter( String label ) \{ this.label = label; \}public String label() \{ return label; \}public int value() \{ return count; \} public String toString() { return String.valueOf( count );}
      public void increase() { 
           count++; 
           setChanged();
           notifyObservers( INCREASE ); 
      }
      public void decrease() { 
           count--;
           setChanged();
           notifyObservers( DECREASE ); 
           } 
      }
```
# **Java Observer**

```
class IncreaseDetector implements Observer {
      public void update( java.util.Observable whatChanged, 
                                     java.lang.Object message) {
           if ( message.equals( Counter.INCREASE) ) {
                Counter increased = (Counter) whatChanged;
                System.out.println( increased.label() + " changed to " + 
                                                     increased.value());
           } 
 }
      public static void main(String[] args) {
           Counter test = new Counter();
           IncreaseDetector adding = new IncreaseDetector();
           test.addObserver(adding);
           test.increase();
}
```
# **Ruby Example**

require'observer'

class Counter include Observable

attr\_reader :count

def initialize

 $@$ count = 0 end def increase  $@$ count += 1 changed notify\_observers(:INCREASE) end

```
 def decrease
  @count -= 1
   changed
  notify_observers(:DECREASE)
 end
```
end

class IncreaseDetector

```
 def update(type)
      if type == :INCREASE
        puts('Increase')
      end
   end
end 
count = Counter.new()
puts count.count
count.add_observer(IncreaseDetector.new)
count.increase
count.increase
puts count.count
```
Thursday, February 21, 13

Implementation Issues

# **Mapping subjects(Observables) to observers**

Use list in subject Use hash table

```
public class Observable {
   private boolean changed = false;
   private Vector obs;
```

```
public Observable() {
      obs = new Vector();
```

```
 }
```

```
public synchronized void addObserver(Observer o) {
     if (!obs.contains(o)) {
        obs.addElement(o);
 }
   }
```
# **Observing more than one subject**

If an observer has more than one subject how does it know which one changed?

Pass information in the update method

# **Deleting Subjects**

In C++ the subject may no longer exist

Java/Smalltalk observer may prevent subject from garbage collection

# **Who Triggers the update?**

#### **Have methods that change the state trigger update**

```
 class Counter extends Observable { // some code removed
         public void increase() { 
              count++; 
              setChanged();
              notifyObservers( INCREASE ); 
 }
 }
```
#### **Have clients call Notify at the right time**

```
class Counter extends Observable { // some code removed
          public void increase() {        count++;         }
}
Counter pageHits = new Counter();
pageHits.increase();
pageHits.increase();
```

```
pageHits.increase();
```

```
pageHits.notifyObservers();
```
# **Subject is self-consistent before Notification**

```
class ComplexObservable extends Observable {
     Widget frontPart = new Widget();
      Gadget internalPart = new Gadget();
```

```
 public void trickyChange() {
      frontPart.widgetChange();
      internalpart.anotherChange();
      setChanged();
      notifyObservers( ); 
 }
```

```
}
```

```
class MySubclass extends ComplexObservable {
      Gear backEnd = new Gear();
```

```
 public void trickyChange() {
      super.trickyChange();
      backEnd.yetAnotherChange();
      setChanged();
      notifyObservers( ); 
 }
```
# **Adding information about the change**

push models - add parameters in the update method

class IncreaseDetector extends Counter implements Observer { // stuff not shown

```
 public void update( Observable whatChanged, Object message) {
            if ( message.equals( INCREASE) )
                  increase();
       }
}
class Counter extends Observable { \qquad // some code removed
       public void increase() { 
            count++; 
             setChanged();
            notifyObservers( INCREASE ); 
       }
}
```
# **Adding information about the change**

```
pull model - observer asks Subject what happened
```

```
class IncreaseDetector extends Counter implements Observer { 
       public void update( Observable whatChanged ) {
            if ( whatChanged.didYouIncrease() )
                 increase();
       }
}
class Counter extends Observable { // some code removed
       public void increase() { 
            count++; 
            setChanged();
            notifyObservers( ); 
       }
}
```
Scaling the Pattern

# **Java Event Model**

AWT/Swing components broadcast events to Listeners

JDK1.0 AWT components broadcast an event to all its listeners

A listener normally not interested all events

Broadcasting to all listeners was too slow with many listeners

# **Java 1.1+ Event Model**

Each component supports different types of events:

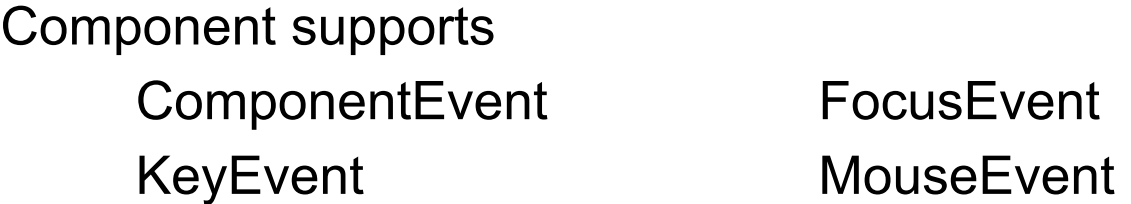

Each event type supports one or more listener types:

**MouseEvent** 

MouseListener MouseMotionListener

Each listener interface replaces update with multiple methods

MouseListener mouseClicked() mouseEntered() mousePressed() mouseReleased()

#### **Listeners**

Only register for events of interest Don't need case statements to determine what happened

# **Small Models**

Often an object has a number of fields(aspects) of interest to observers

Rather than make the object a subject make the individual fields subjects Simplifies the main object Observers can register for only the data they are interested in

VisualWorks ValueHolder

Subject for one value

ValueHolder allows you to:

Set/get the value Setting the value notifies the observers of the change

Add/Remove dependents

# **Reactive Programming**

datatypes that represent a value 'over time' Spreadsheets

Elm Meteor.js

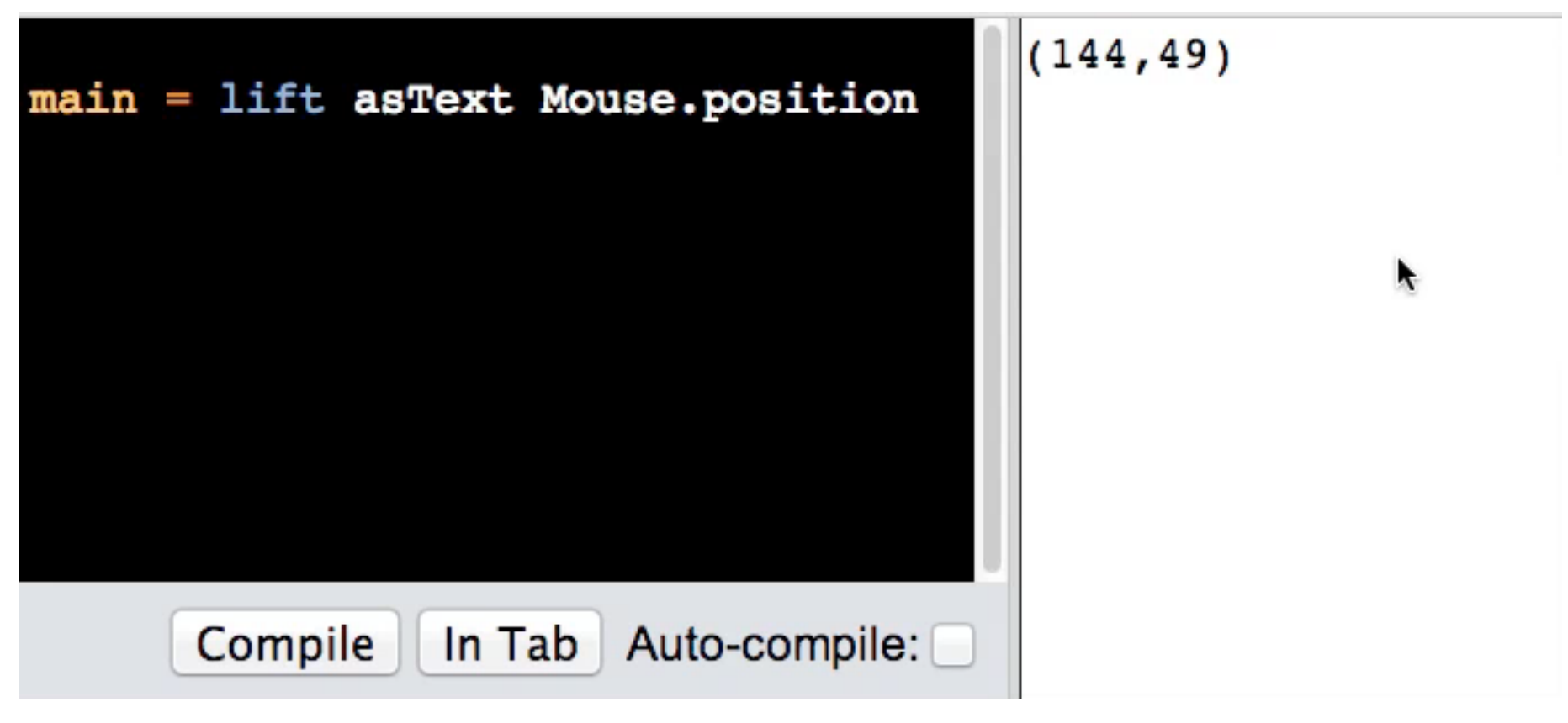

35

Thursday, February 21, 13

http://stackoverflow.com/questions/1028250/what-is-functional-reactive-programming

http://elm-lang.org/

http://en.wikipedia.org/wiki/Reactive\_programming

### **State**

#### **State Pattern**

Allow an object to alter its behavior when its internal state changes

The object will appear to change it class

#### **Structure**

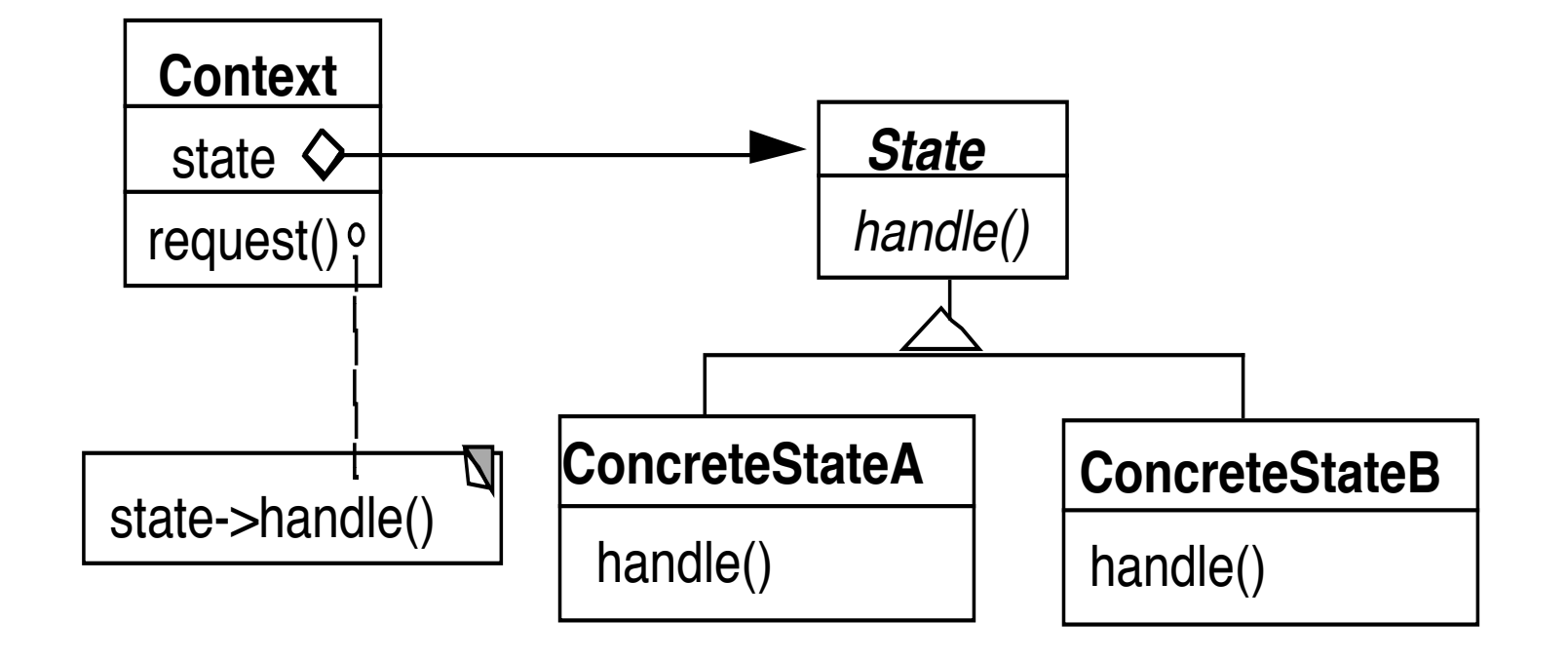

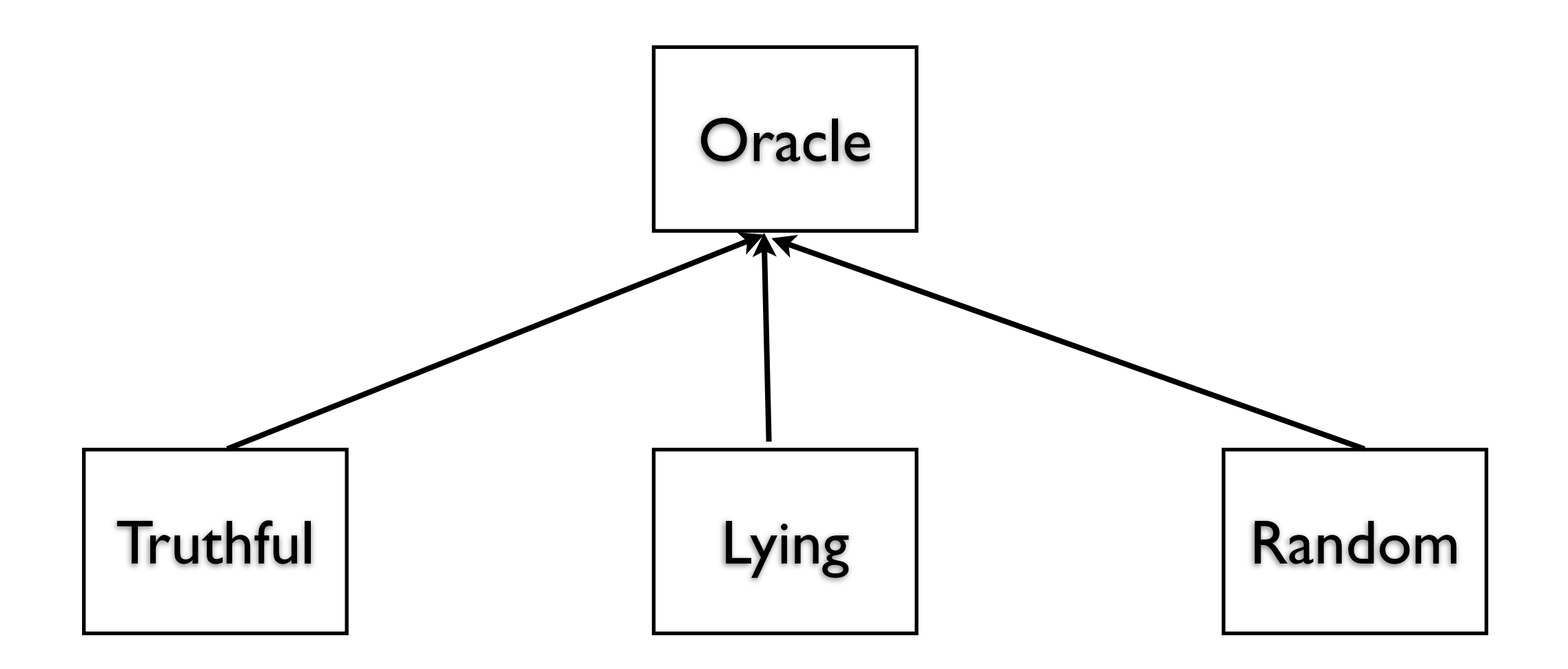

Oracle seer = new Truthful(); seer.willThereBeAFeeIncreaseNextYear(); seer = new Lying(); seer.willThereBeAFeeIncreaseNextYear();

```
public class Oracle { \qquad \qquad | Oracle
  private final TRUTH = "truth";
  private final LIE = "lie";
  private final RANDOM = "random";
```
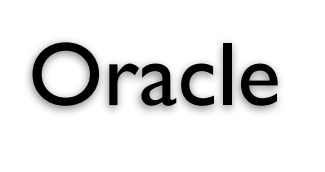

```
String state = TRUTH;
```
public boolean willThereBeAFeeIncreaseNextYear() {

```
if (state == TRUTH) 
  blah
else if (state == LIE) 
  more blah
else if (state == RANDOM)
  random blah
}
```
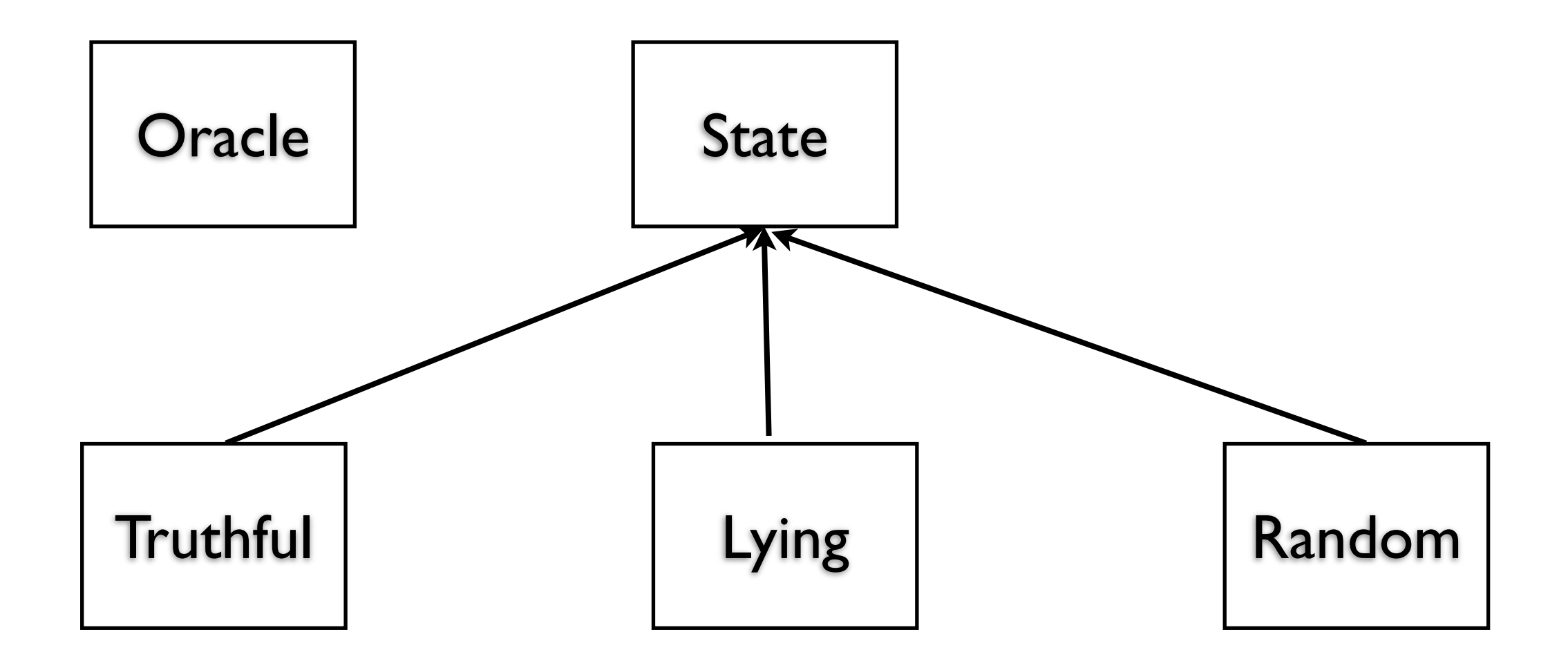

```
class Oracle {
```

```
 private State mode = set mode;
```

```
 public boolean willThereBeAFeeIncreaseNextYear() {
         return mode. willThereBeAFeeIncreaseNextYear():
     }
}
```
# **Example: SDChat Server**

**Commands** 

"available" "login" "register" "nickname" "startconversation" "quit" "waitinglist" "acceptconversation" "message" "rejectconnection" "endconversation"

#### **Server States**

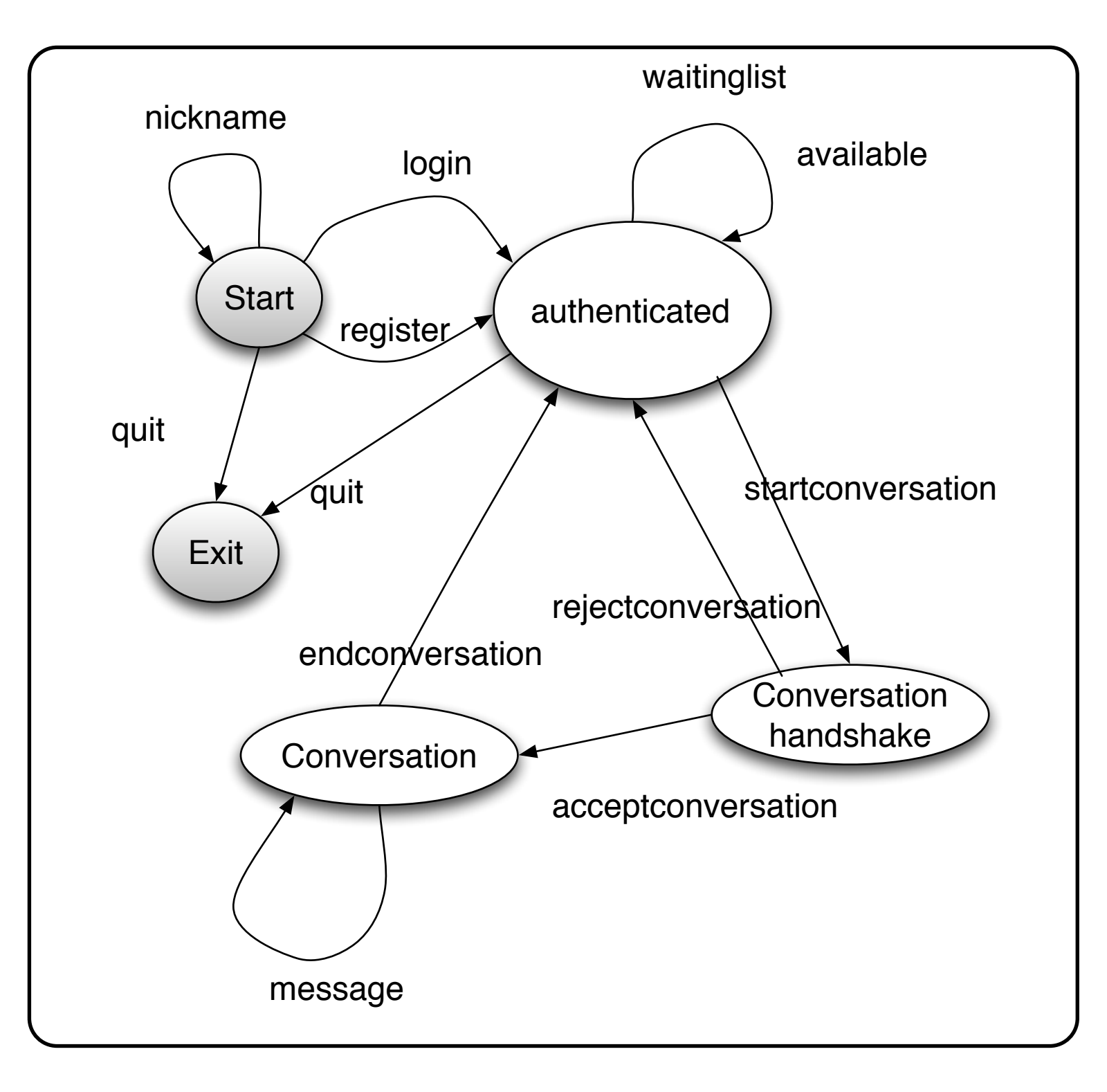

# **Without States**

```
public class SDChatServer {
```

```
String handleNickname(String data) {
   if (state != START)
      return someErrorMessage();
   handle the main case
}
```

```
String handleLogin(String data) {
   if (state != START)
      return someErrorMessage();
   handle main case
```

```
}
```

```
String handleWaitinglist(String data) {
   if (state != AUTHENTICATED)
      return someErrorMessage();
   handle main case
}
```
## **Who defines state Transitions - Context**

```
class Context {
     private AbstractState state = new StartState();
     public Bar foo(int x) {
         int result = state.foo(x);
          if (someConditionHolds() )
              state = nextState();
          return result;
 }
```
# **Who defines state Transitions - States**

```
class Context {
     private AbstractState state = new StartState();
     public void foo(int x) {
         state = state.foo(x);
          }
```
What if foo returns a value?

# **Who defines state Transitions - States**

```
class Context {
     private AbstractState state = new StartState();
     public int foo(int x) {
          return state.foo(x, this);
 }
     protected void setState(AbstractState newState) {
          state = newState;
     }
```
# **Sharing State Objects**

Stateless state State objects without fields Can be shared by multiple contexts

Can store date in context and pass as arguments

Large number of state transitions can be expensive

Only create state once & reuse same object

# **Changing Class - No Need for Context**

Language Dependent Feature Smalltalk & Lisp

```
class Truthful extends Oracle {
```

```
 public boolean foo(int x) {
    int result = state.foo(x);
     this.changeClassTo(Random);
     return result;
```
Thursday, February 21, 13

# **State Verses Strategy**

Rate of Change

#### **Strategy**

Context usually contains just one strategy object

#### **State**

Context often changes state objects

# **State Verses Strategy**

Exposure of Change

#### **Strategy**

Strategies all do the same thing

Client do not see change in behavior of Context

#### **State**

States act differently

Client see the change in behavior